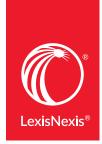

## LexisNexis Newsdesk®

## Useful LexisNexis Newsdesk® Search Commands

Translating LexisNexis® search syntax to LexisNexis Newsdesk.

Note: All LexisNexis Newsdesk commands are case sensitive and need to be entered as expressed below. LexisNexis commands are not case sensitive.

| LexisNexis                       | Comparable LexisNexis<br>Newsdesk Command                   | Explanation                                                                                                    |
|----------------------------------|-------------------------------------------------------------|----------------------------------------------------------------------------------------------------|
|                                  | "search terms"                                              | Quotation marks around words indicate the terms should be read as a phrase; without the quotation marks, a Boolean OR is assumed between words.                       |
| or                               | OR                                                          |                                                                                                    |
| or                               | [space]                                                     |                                                                                                    |
| and                              | AND                                                         |                                                                                                    |
| and not                          | NOT                                                         |                                                                                                    |
| w/#                              | word1 NEAR/# word2                                          | Proximity of terms. Use parentheses as needed for multiple terms.  Examples: data NEAR/2 breach (data info email server) NEAR/10 (hack* breach)                       |
| !                                | *                                                           | Wildcard/truncation                                                                                                    |
| atleast#(word)                   | MULTIPLE/#:(word)                                           | Requires that the word to appear 'at least' so many times in the same article.                                                                                        |
| plural(words)<br>singular(word)  | words<br>word                                               | The Newsdesk engine will only look for search terms exactly as they are entered, unless a wildcard is added. Tip: Use truncation to include variations Example: word* |
| headline(word)                   | title:"words in title"<br>title:(word OR "phrase in title") | Terms that appear in the headline.                                                                                                    |
| hlead(word)                      | START/#:(word)                                              | Terms that appear in the headline or within the first<br>specified number of words within the body of the<br>article.                                                 |
| publication(name of publication) | source:"exact source name"                                  | Exact Source Name. Tip: Also see the "Source" tab or facet for easy source selection. Example: source: "the american lawyer"                                          |
| publication(name of publication) | sourceContains:"source"                                     | Searches for all sources with the specified term or phrase. Does not require the exact source name. Example: sourceContains: "American Lawyer"                        |
| byline(word)                     | author:"full name"                                          | Full author name as it appears in the byline.                                                                                                    |
| length>###<br>length<###         | wordCount:[900 TO *]<br>wordCount:[* TO 900]                | Limits results to documents of a specified word count range.                                                                                                    |
|                                  |                                                             |                                                                                                    |